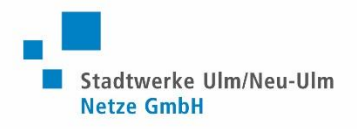

## Leitfaden Onlineformular "Kundendatenblatt für Einspeiser"

Sehr geehrte Damen und Herren,

Ihre PV-Anlage ist nun bei uns am Netz angeschlossen und darf Strom einspeisen. Damit Sie auch eine Vergütung erhalten können, fehlen uns noch ein paar Daten von Ihnen. Bitte füllen Sie das Onlineformular "Kundendatenblatt für EEG- und KWK-Anlagen" in unserem Netzportal aus. Sie finden das Formular wie folgt beschrieben:

- 1. Den Link [www.ulm-netze.de](http://www.ulm-netze.de/) im Internetbrowser Ihres PC's/Tablets (nicht Handy) eingeben.
- 2. Zuerst auf das Feld "Netzanschluss online" dann auf das Feld "Zum Onlineportal" klicken

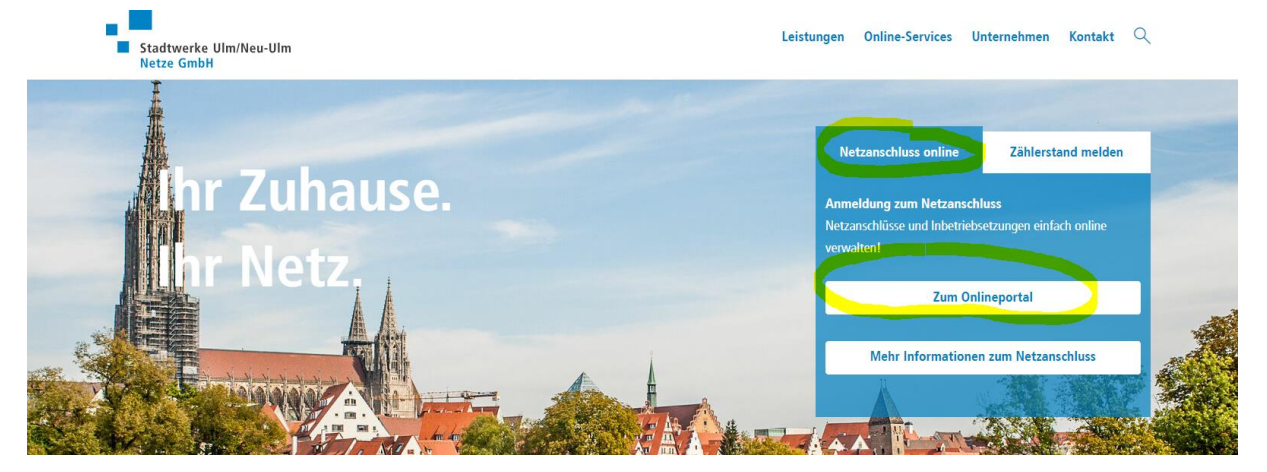

3. In der Menüleiste auf "Erzeugungsanlagen" klicken.

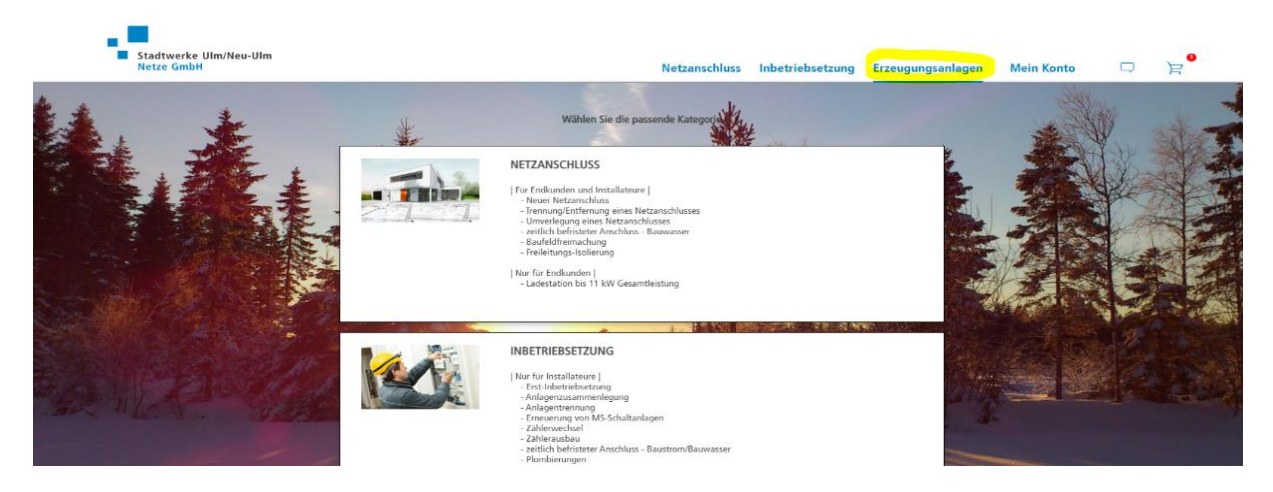

4. Auf die Kachel "Kundendatenblatt für EEG- und KWK-Anlagen" klicken.

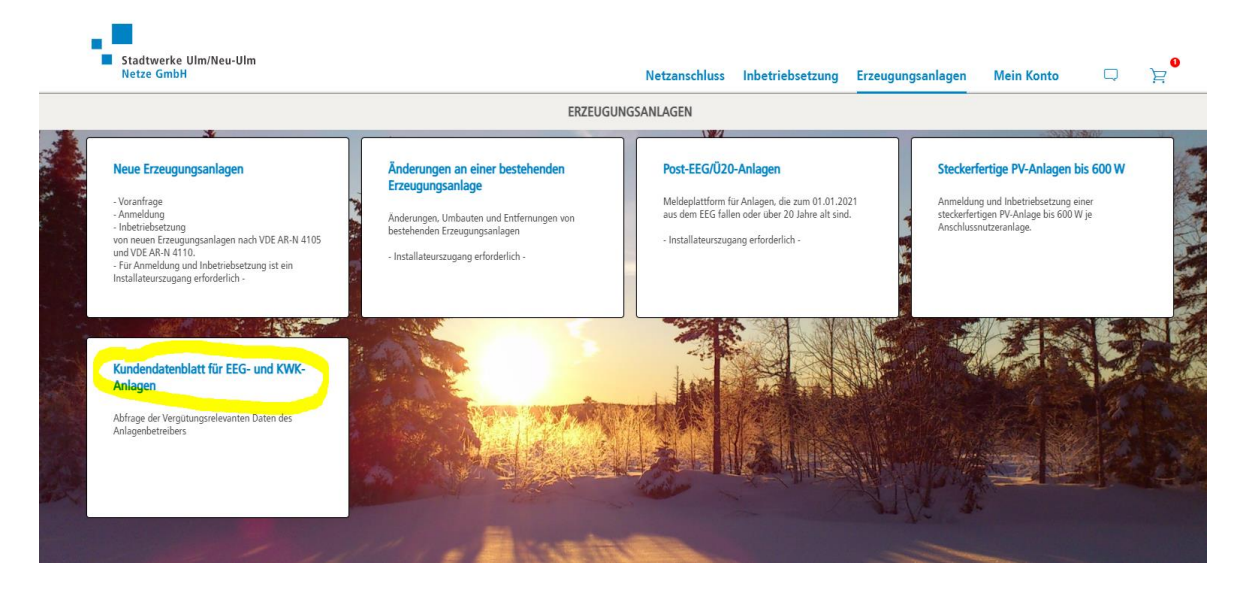

5. Den Antrag ausfüllen und online abschicken.

Bitte vergessen Sie nicht Ihre Registrierungsbestätigung aus dem Marktstammdatenregister als Datei zur Hand zu haben.

Bei Rückfragen stehen wir Ihnen selbstverständlich gerne zur Verfügung.

Mo. bis Fr. von 9.00 – 13.00 Uhr 0731-166-1948 oder eeg@ulm-netze.de

Freundliche Grüße Stadtwerke Ulm/Neu-Ulm Netze GmbH